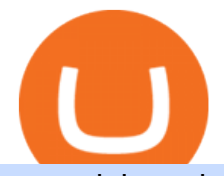

pro coinbase best spread betting broker uk pro coinbase sign up dfinity binance barnbridge crypto where

https://www.adigitalblogger.com/wp-content/uploads/Motilal-Oswal-Trading-Charges-compressed.jpg|||Motil al Oswal Trading Charges 2021 | Latest List of Fees|||1920 x 1080

https://assets.coinbase.com/exchange/assets/pro-trading-view.3f5c16d3a672fc52651c01c167f549c7.png|||Lear n How to Avoid Paying Coinbase Fees | Updated - Coindoo|||3560 x 2032

BarnBridge (BOND) can be purchased at a number of cryptocurrency exchanges including: Uniswap (V2) MXC.COM 1inch Exchange Bilaxy Hotbit To learn more about buying Bitcoin ( BTC) and other cryptocurrencies, read our comprehensive guide. BOND was first tradable on 19th Oct, 2020. It has a total supply of 10,000,000.

Coinbase Pro is the fastest, most trusted way to trade cryptocurrencies. The app is built for advanced crypto traders with all necessary info and tools to trade on the go. This includes: - Real.

http://1.bp.blogspot.com/-0MDQ-RLCch0/UuZfuwbs9bI/AAAAAAAAA9w/WKUxHzZBbNA/s1600/EURU SD%20ichimoku%20trading%20strategy%20singapore%20forex%20trading%20fx%20trader%2002%20Jan %202014%201-2.png|||Singapore forex broker 2014 \* rywuyahyh.web.fc2.com|||1570 x 809

https://secureidapp.com/wp-content/uploads/2019/11/2-7.png|||Binance Mobile App TOTP Setup Digital eID,

eSignature ...|||1098 x 2056

https://cdn2.nextinpact.com/images/bd/news/169575.png|||La SEC s'interroge sur la sécurité des fonds en crypto-monnaie|||1883 x 872

To buy BarnBridge (BOND) tokens on most cryptocurrency exchanges, you must first have Bitcoin (BTC) or Ethereum (ETH) to trade with. The good news is that BTC or ETH can be purchased at Coinbase exchange, simply using either your credit or even your bank account.

Pepperstone Overall Best Spread Betting Broker UK AvaTrade Popular Spread Betting Broker With Heaps of Markets FXCM 100% Commission-Free UK Spread Betting Broker IG Trusted UK Broker With Over 17,000 Spread Betting Markets Spreadex Best UK Spread Betting Broker for Sports Recommended Broker Visit Site

Sky Bet Betting - Bet £5 & amp: Get £20 In Free Bets

https://palmabot.com/wp-content/uploads/2020/05/binance-enter-user-data.png||Binance PalmaBot||1128 x 1068

https://btcpeers.com/content/images/2020/12/Screenshot--36-.png|||How can I setup Google Authenticator on Binance?|||1893 x 920

US-based crypto exchange. Trade Bitcoin (BTC), Ethereum (ETH), and more for USD, EUR, and GBP. Support for FIX API and REST API. Easily deposit funds via Coinbase, bank transfer, wire transfer, or cryptocurrency wallet.

Sign In - Coinbase

https://gblobscdn.gitbook.com/assets%2F-M6CjLe1Bz1VSFiakrFB%2F-M6DlAGOPPEp8uMWydfl%2F-M6 DxYIwO0U7mIDx6lmd%2F4.1.png?alt=media&token=1558ae89-c664-401f-9162-ffa6b5adc5b5|||How to secure your Binance account with 2FA - Brokerst|||1800 x 1200

Bittrex Credits is a new beta customer rewards program that will allow customers a chance to earn commission-free trades by trading on Bittrex International. Through October 22, qualified customers.

https://tradesanta.com/blog/wp-content/uploads/2021/04/coinbase\_1.png|||Coinbase Crypto Exchange 2021 Detailed Review TradeSanta|||1776 x 1000

How to Buy BOND from BarnBridge - BTC Geek

UK Best Spread Betting Platforms: The Complete List (2022)

William Hill Rugby - Bet £10 Get £50 Welcome Bonus

Coinbase Pro is a trading platform for individual traders and crypto enthusiasts. It offers a secure and easy way to buy, sell, and trade digital assets online instantly across various trading pairs. With a Coinbase Pro account,

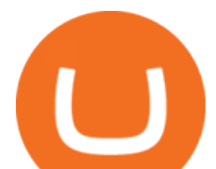

you can track the market, view trading history, monitor open orders, manage multiple portfolios, and more. Best Spread Betting Brokers - Compare Top Ten UK Spread .

https://miro.medium.com/max/2000/1\*eTZG0Samfjp-seikHmgNkA.png|||Trade smarter, only on Coinbase. Build a data-driven ...|||2000 x 1000

http://images.ctfassets.net/t58o7x216tsn/1vO2UvgVpg6JvlCXsTwka4/9370be615c42b290ffccbcd1cf423815/c oinbase1099.png|||Coinbase Pro sent me a 1099-K. What do I do now ...|||2364 x 946

https://support.binance.us/hc/article\_attachments/360095212434/Screen\_Shot\_2020-10-19\_at\_2.34.35\_PM\_1. png|||How to Change Your Google/SMS Two Factor Authenticator ...|||1258 x 966

Dfinity Crypto How to Buy Dfinity Token on Binance - YouTube

Best Spread Betting Broker UK The number one UK spread betting broker in terms of experience and overall popularity according to the Invest Trends report is the original spread betting broker IG Spread Betting. You can compare the features of their award-winning proprietary web-based, mobile and tablet betting platforms here.

https://i.pinimg.com/originals/a1/53/1d/a1531d017e96f4f3dc840b58c2f3e2e2.jpg||Where are you from? ???? In the coming years our financial ...|||1080 x 1080

The latest tweets from @dfinity

https://www.therationalinvestor.com/assets/broker-reviews/Coinbase/Coinbase Pro.JPG|||Coinbase Review: Exchange Audit | The Rational Investor|||1599 x 1009

How to Enable Google Authenticator on Binance App Binance .

https://www.thecoinspost.com/wp-content/uploads/2019/06/Binance-security.png||Binance now supports FIDO2 open authentication. - TheCoinsPost|||1600 x 900

Open a new web browser and visit Cóinbase Pro login. On the homepage, click the Sign In button. After that, enter your login credentials. Click the Sign In button again. If it asks for verifying the device, use the given methods to do so. Now you are at the dashboard of your account and can start trading in cryptocurrencies online.

https://cdn.publish0x.com/prod/fs/images/4be2998068a9635a89613c8d6e2b92a793ac4562d7296bd56d30539 358ef06b3.jpeg|||How To Active 2FA Google Authentication In Binance ...|||1920 x 1078

https://lh3.googleusercontent.com/HknCGyPKQJqGMpDoSvEHXXxdw1-Hg9ma4kg7SnUFTP0jxSGnMWIS eF-U-PQiA\_illIkdMs2wdcUU\_j7nUN8eQxKwAEUVbQNzo\_TJEmP-BEMB\_k9Guag9QMUoTq2ZyCLPQJ 9YxD1W|||Crypto.com App Lists BarnBridge (BOND)|||1600 x 800

How And Where To Buy BarnBridge (BOND) Token - Full Guide

https://images.cointelegraph.com/images/1434\_aHR0cHM6Ly9zMy5jb2ludGVsZWdyYXBoLmNvbS9zdG9y YWdlL3VwbG9hZHMvdmlldy8wNWE2MDM2MTExNTNmNzI4NzQ2M2NjZjQ5NzU3MjA4MS5qcGc=.j pg|||Brian Armstrong: Coinbase Custody Has \$1 Billion of Crypto ...|||1434 x 955

http://www.gannett-cdn.com/-mm-/99215c201a73653e9166b57aacb58e204ce55156/c=0-159-3552-2157&am p;r=x1683&c=3200x1680/local/-/media/LafayetteLA/2015/03/13/B9316532735Z.1\_20150313163320\_0 00\_GD8A69DMD.1-0.jpg|||Local breast cancer survivor named 2015 Race for the Cure ...|||3200 x 1680 How to Reset Google Authentication Binance

https://gblobscdn.gitbook.com/assets%2F-MEYRpckmJuuhnKblhzo%2Fsync%2Fac4c21d6ef0b63d99fd0578 441c702b2c697c0b5.png?alt=media|||Futures trading Binance - Finandy Docs|||2408 x 832

Videos for Bittrex+credits

https://azcoinvest.co/wp-content/uploads/2021/05/game-nong-trai-.jpeg|||Các bc mua t trên game nông tri & guot; My Neighbor Alice & guot; |||1897 x 854

Indiabulls eHome Loans, our completely online end-to-end home loan fulfilment platform has been designed to ensure that you can apply, receive sanction and complete disbursal, anytime, anywhere. We welcome you

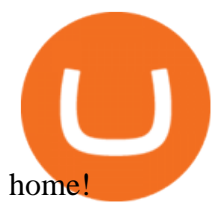

https://syndicator.vn/wp-content/uploads/2020/10/DFINITY-AIRDROP-BANNER-01.png||Chng trình Airdrop Dfinity trên Coinlist - Syndicator|||1920 x 1080

Binance Google Authenticator Key : CryptoFarmer Visit for .The most used and at the same time the most reliable crypto exchange platform is Binance. Also, Binance extremely easy to use and learn Press J to jump to the feed. Press question mark to learn the rest of the keyboard shortcuts Search within r/CryptoFarmer r/CryptoFarmer Log InSign Up

Binance Google Authenticator Key : CryptoFarmer

Bittrex Credits Terms of Service Bittrex Support

The best way to buy BarnBridge (BOND) You can buy BOND on Coinbase, Gate, Gemini, Hotbit, and 1Inch. The best place to buy BarnBridge with the U.S. dollar right now is Gemini.

https://support.bincentive.com/hc/article\_attachments/360061478353/CN1.jpg||Setting up Google Authenticator (OTP). Help Center|||1419 x 958

Indiabulls Online Trading - Online Trading India, Internet .

Advice & amp; Trading Strategies - Get Expert Trading Advice

Best Spread Betting Platform UK 2022 - Trading Platforms UK

BarnBridges (BOND) Price Prediction: When Will It Reach \$100?

07 May 2020, by Bittrex Global Team. Great news we are extending credit and debit card onramp to 125 more countries! This means you are now be able to make fiat deposits and trade digital assets instantaneously using your VISA credit and/or debit cards. This feature makes the most comprehensive version of the Bittrex Global platform available to nearly all our global customers.

Housing Finance Company in India: Home Loan . - Indiabulls

https://i.pinimg.com/originals/20/e5/4b/20e54b9b0951ebaa2fc25ec6b60806c3.jpg||Cash App Generator Without Human Verification - All About ...|||1920 x 895

How to open a Coinbase Pro account. Go here to sign up. Specify your account details, including your name and email address. You'll receive an email asking you to verify your email address. After verifying your email address, you'll be prompted to enter your phone number.

https://img.gadgethacks.com/img/04/82/63651270511373/0/binance-101-enable-google-authenticator-for-with drawals.w1456.jpg|||Authenticator App Fortnite Code - V Bucks Event|||1440 x 2960

https://topbrokers.com/files/2014.04/Logo\_Forex\_Broker\_FxGlory.png|||FxGlory Customer Reviews 2020 | Latest FxGlory Real ...|||2664 x 1453

1. Tap on the [Profile] icon and tap [Security] - [Binance/Google Authenticator]. 2. Tap to toggle on the button next to [Binance/Google Authenticator], then download and install the Binance Authenticator App on your device. If youve already installed the App, tap [ ] to continue. 3. You will then see a 16-digit key on the screen.

https://secureidapp.com/wp-content/uploads/2019/11/1-7.png|||Binance Mobile App TOTP Setup Digital eID, eSignature ...|||1092 x 2050

https://finapress.com/wp-content/uploads/2021/03/AP\_20076528086917-2048x1339.jpg|||Trading Platform's Review - Finapress|||2048 x 1339

The Rewards Program is a customer rewards program enabling users to earn rewards points ( $\&$ quot:Bittrex Credits & quot;) by trading on Bittrex.com. Participants may also earn Bittrex Credits by participating in Promotional Activities (defined in Section 5) that may be offered through the Rewards Program from time to time. Participants of the Rewards Program may use accumulated Bittrex Credits towards paying any commission fees arising from a trading cryptocurrency and they may also redeem Bittrex Credits .

Coinbase Pro is the fastest, most trusted way to trade cryptocurrencies. The app is built for advanced crypto traders with all necessary info and tools to trade on the go. This includes: Real time candles, depth chart, order book Limit and market orders Advanced order form Orders and portfolio overview FAST Make a trade in seconds.

17 Coinbase Pro Questions (Quick Answers!) aTimeforCash.net

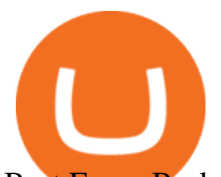

Best Forex Brokers Japan 2021 - Top Japanese Forex Brokers

Coinbase Pro is the rebranded version of what used to be GDAX. You can still use it as a wallet or for trading purposes, so there are very few differences between the two platforms other than their branding and user interface. The one main difference I see is that Coinbase Pro offers 3x margin trading while Coinbase does not.

Dfinity is reinventing the Internet as a computer to host hack-proof software and a new breed of open internet services. The Internet Computer aims to reinvent the internet by replacing todays \$3.6 trillion dollar legacy IT stack, and enable a new breed of software to accelerate our transition to Web 3.0.

Visit for Dfinity Binance. The most used and at the same time the most reliable crypto exchange platform is Binance. Also, Binance extremely Visit for THETHETHE. The most used and at the same time the most reliable crypto exchange platform is Binance. Also, Binance extremely easy to use and learn.

Indiabulls Mutual Fund

Gutscheine Review 2021 - Get a 20% Fee Discount

https://support.binance.us/hc/article\_attachments/360070987093/image-1.png||Google Authentication Guidelines Binance.US|||1999 x 1110

https://verdienenmetvideo.nl/nieuw/wp-content/uploads/2021/02/Binance-account-maken-Google-Authentica-QR-code-1024x907.png|||Bitcoins kopen met Binance [compleet stappenplan]|||1024 x 907

BarnBridge (BOND) Exchanges. Buy & amp; sell BarnBridge (BOND) with fiat currencies (USD, CAD, AUD, EUR, GBP etc) or another coin such as BTC or ETH. Harder to use for beginners but has cheaper fees. BarnBridge (BOND) is on the Ethereum network (ERC-20) so it can be stored using any ETH compatible wallet. See below for recommended wallets.

https://www.adigitalblogger.com/wp-content/uploads/How-to-Buy-Shares-in-IIFL-App-compressed.jpg|||How to Buy Shares in IIFL App | Watchlist, Dashboard, and ...|||1920 x 1080

https://www.asktraders.com/wp-content/uploads/2020/10/best-uk-stockbrokers.jpg|||Best UK Stock Brokers 2021 - AskTraders.com|||1590 x 895

https://miro.medium.com/max/2000/1\*vD8ReiICKF85nrnXOnNIvw.png||Retrieve Your Api Key & Secret - Binance | by Dan Crisan ...|||2000 x 1087

To fund your Bittrex Global Account using a debit or credit card, follow these steps: Click on Holdings in the top right corner of the homepage; Click Deposit by credit/debit card in the right column; Input amount wanting to be purchased; Click Enter card info next; Input your credit card information

Sign up - Coinbase

Cóinbase Pro Login Buy and Sell Bitcoin Jump Start Your Crypto

Videos for Pro+coinbase+sign+up

https://coinerblog.com/wp-content/uploads/2018/10/The-Caraga-Campaign--Hacker-Noon.jpeg|||The Caraga Campaign Hacker Noon - Coiner Blog|||1495 x 1495

Open the Google Authenticator App and tap [Enter a setup key]. Enter your Binance account details and the 16-digit setup key. Enter your Binance account details and the 16-digit setup key. Tap [Add] and you should see a 6-digit code.

https://blockcommons.org/publication/orderbook-analysis/XMR-orderbooks-time.png|||Order book depth analysis | Block Commons|||4500 x 1500

How to Enable Google Authentication (2FA) and . - Binance

What is Coinbase Pro? Coinbase Pro Help

How to Use Binance Authenticator for 2FA on Binance 2021-09-07 06:48 To further enhance the security of your account, Binance introduces the Binance Authenticator for generating 2-step verification codes when you need to verify your requests or make transactions.

Best financial spread betting mobile apps. IG 4.5. Pepperstone 4.45. Spreadex 4.35. CMC Markets -3.6. City

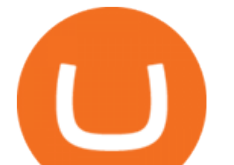

Index 3.5. Markets.com 3.45.

Cóinbase Pro Login Sign in - Exchange Digital Asset

https://www.adigitalblogger.com/wp-content/uploads/Depository-Participant-min.jpg|||Depository Participant | India, Meaning, Types, ID, List ...|||1920 x 1080

https://cwstatic.nyc3.cdn.digitaloceanspaces.com/images/2019/02/Coinbase-Pro-Trading-Chart.png|||Coinbase Pro Reviews, Fees & amp; Cryptos  $(2021)$  | Cryptowisser |||1913 x 937

https://gblobscdn.gitbook.com/assets%2F-M6CjLe1Bz1VSFiakrFB%2F-M6IWxYeTUm\_SfRRtKRD%2F-M 6LjZXh5kqn24\_izwt2%2F1.png?alt=media&token=76fb19e0-76a5-4072-b3e5-84e3afe433c6|||How to import the Binance API into your Brokerst account ...|||1721 x 1293

https://support.binance.us/hc/article\_attachments/360069863814/image-5.png|||Google Authentication Guidelines Binance.US|||1078 x 1088

https://pbs.twimg.com/media/Dlve\_zAUcAESYOI.jpg:large||Dovey Wan ???? on Twitter: "Its amazing to learn from ...|||1538 x 2048

https://goctienao.com/wp-content/uploads/2021/05/14\_05\_01.png||Binance cung cp dch v tài sn tin in t ti Bahrain|||1920 x 1080

https://gblobscdn.gitbook.com/assets%2F-LhZPsev3Rzmc5ZEnuuL%2F-M34yMpTuVNknmwGQeiM%2F-M34yqmoLrHQaUlMLgoD%2Fimage.png?alt=media&token=20f160de-5d30-4af2-9f61-d69caf2f00c4||| Futures trading Binance - Finandy Docs|||1728 x 1098

One Bittrex Credit is worth \$0.01 USD towards trading commissions. To pay trading commissions on an order with Bittrex Credits, users need sufficient credits to cover the entire commission for the order. Credits cannot be redeemed other than for trading commissions on the Bittrex platform, cannot be removed from the Bittrex platform, and have no cash value.

https://www.adigitalblogger.com/wp-content/uploads/Swing-Trading-vs-Day-Trading-min.jpg|||Swing Trading Vs Day Trading | Profit, Returns, Risks|||1920 x 1080

Learn more about Bittrex Credits Bittrex Global

Best Spread Betting Brokers UK 2022 - Safest Brokers Revealed

Getting request from Alice. ICP is the execution layer like ZkRollup. Validating. Another confirmation from IC nodes, get the data from a valid block. If the result is 2/3 of the correct data, It will be going to sign. My question is about how it writes on the blockchain. My question.

https://www.adigitalblogger.com/wp-content/uploads/Bajaj-Finserv-Demat-Account-min.jpg||Bajaj Finserv Demat Account | Review, Opening, Benefits|||1920 x 1080

1. Log in to your Binance account and click[Profile] - [Security]. 2. Next to [Google Authentication], click [Change] to directly replace your existing Google Authenticator, or click [Remove] to unbind the current Authenticator and bind a new one later.

Debit and credit card transactions on Bittrex Global .

https://support.bincentive.com/hc/article\_attachments/360051766334/EN3.png|||Finding Binance Futures' API key. Help Center|||1791 x 1051

The steps to sign up for a Coinbase Pro login account on its app are given below. 1. Launch the Coinbase Pro mobile app 2. Click on the Get Started button 3. Enter the details like name, email, and password Note: Make sure to choose a password that consists of at least 8-digits, alphanumeric characters, and 1upper and lower-case letters.

Now, open the Google Authenticator App on your mobile device and click Scan a barcode. Scan the barcode provided by Binance once your camera opens. In case you are using your PC, you wont be able to scan the barcode. Simply copy and paste the key provided. Once this key is added to your authenticator, you may proceed to the next step. Step 3 Backup Code. Losing your device can be quite messy once 2FA is activated.

Its focus is to split the risks of cryptocurrencies into tranches so that traders can invest in divergent products and assets based on their risk profile. BarnBridge was co-founded in 2019 by Troy Murray and Tyler Ward. pro coinbase best spread betting broker uk p

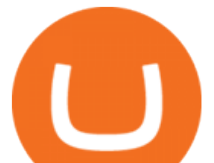

Those interested can buy the BarnBridge (BOND) tokens from exchanges such as Uniswap, MXC.com, and Hotbit.

Sign in to Coinbase. Coinbase is a secure online platform for buying, selling, transferring, and storing cryptocurrency.

The best UK spread betting platforms in 2022 are the following. Pepperstone - Best UK Spread Betting Platform FXCM - Great broker for UK share spread betting Markets.com - Best Range of Spread Betting Platforms IG - Top Spread Betting Platform For UK Beginners City Index - Good MetaTrader 4 Broker For Spread Betting

## Coinbase Pro on the App Store

You may redeem Bittrex Credits for a commission-free trade once you accumulate enough. An option to do so appears automatically in the trade confirmation dialog box. How much is a credit worth? One Bittrex Credit is worth \$0.01 (USD) towards trading commissions.

Coinbase Pro Help

DFINITY Foundation (@dfinity) Twitter

http://bestforexksacompany.com/wp-content/uploads/2019/03/ig-review-forex-spread-betting-and-cfd-broker-i gcom.jpg|||ig cfd Best Forex KSA Company|||1656 x 883

Top 10 Best Uk Spread Betting Brokers Of 2021 1. IG Markets. For a truly great spread betting experience, you cannot go wrong with IG. Operating since 1974, IG is. 2. ETX Capital. ETX Capital is also a highly respected spread betting broker, operating for over 50 years. To get the. 3. AvaTrade. .

Best Spread Betting Brokers in the UK for 2022 InvestinGoal

DFINITY Foundation. The DFINITY Foundation is a not-for-profit organization developing technology for the Internet Computer blockchain. We are headquartered in Zürich, Switzerland, and have major research centers in Switzerland and California, and remote teams in places such as Germany, the UK and US. Our team of cryptographers, computer .

Coinbase Pro Login Sign In - Exchange Digital Asset

https://support.binance.us/hc/article\_attachments/360095212454/Screen\_Shot\_2020-10-19\_at\_2.55.39\_PM.pn g|||How to Change Your Google/SMS Two Factor Authenticator ...|||2906 x 1495

Visit Coinbase pro official site, i.e., https://www.coinbase.com/signin. Click on Sign up button located at the top-right corner of the screen. Enter all the asked details related to your account. This information includes your name, email address, and password. Now, you'll receive an email on the registered email address to verify your account.

https://www.wannawin.fr/wp-content/uploads/2019/01/C-Zam-tarif.png|||C-Zam par Carrefour Banque | Avis  $\&$ amp; conseils pour mieux ...|||1714 x 876

Topping Up Your Account With Visa Debit or Credit . - Bittrex

Coinbase Pro | Digital Asset Exchange. We use our own cookies as well as third-party cookies on our websites to enhance your experience, analyze our traffic, and for security and marketing. For more info, see our Cookie Policy.

Coinbase Pro | Digital Asset Exchange. We use our own cookies as well as third-party cookies on our websites to enhance your experience, analyze our traffic, and for security and marketing. For more info, see our Cookie Policy.

Best Forex Brokers 2021 - Compare the Leading Brokers

2017-06-26 04:58. 1. Log into your Binance account and click [Profile] - [Security]. 2. Click [Enable] next to [Google Authenticator]. 3. You will be redirected to another page. Follow the step-by-step instructions to enable Google Authenticator. 3.1.

BarnBridge price today, BOND to USD live, marketcap and chart .

If you would like to know where to buy BarnBridge, the top cryptocurrency exchanges for trading in BarnBridge stock are currently Binance, Mandala Exchange, KuCoin, Gate.io, and Coinbase Exchange. You can find others listed on our crypto exchanges page .

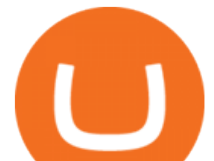

Binance Google Authenticator Key. Visit for Binance Google Authenticator Key .The most used and at the same time the most reliable crypto exchange platform is Binance. Also, Binance extremely easy to use and learn, you can earn a 20% commission discount on each purchase. Binance 20% Sign Up Code: 77181558.

https://www.kryptovergleich.org/wp-content/uploads/2018/01/Litecoin-Logo.png|||Litecoin | Kryptovergleich|||1200 x 1200

Because ICP can host Front- and Backend and, as mentioned above, the canisters (where the data is stored) are able to respond to http-requests. 3. The author has created an NFT that becomes a ???? emoji when viewed in the wallet after purchase. OpenSea removed the NFT a short time later.

https://support.binance.us/hc/article\_attachments/360097505153/Screen\_Shot\_2020-10-19\_at\_3.39.24\_PM.pn g|||How to Change Your Google/SMS Two Factor Authenticator ...|||2660 x 1523

BarnBridge (BOND) - Where do I buy & amp; store BOND? Price.

Binance announced ICP staking : dfinity

DFINITY Foundation Internet Computer

https://coinnews247.org/wp-content/uploads/2021/06/1515ee3ee064143a4d75.jpg||SEC cnh báo các nhà u t v ri ro vi hp ng tng ...|||2398 x 1349

Dfinity Binance : CryptoGlass

Coinbase Pro Digital Asset Exchange

Indiabulls Login - Updated Login Pages [CHECK NOW]

How to open a Coinbase Pro account Coinbase Pro Help

Compare Spread Betting Brokers (UK) - Find the Best Online .

Sign up for Coinbase. Coinbase is a secure online platform for buying, selling, transferring, and storing cryptocurrency.

Learn more about Bittrex Credits Bittrex Support

Disclaimer: It will be the sole responsibility of the unitholder to ensure that the login id & amp; password are kept confidential and not revealed / disclosed to any third party including any person claiming to represent Indiabulls AMC Ltd or its Registrar Karvy. The unitholder must take all possible care to prevent discovery of the login id .

What are Bittrex Credits and how to use them in order not to .

BINANCE LISTING ICP! ENOUGH SAID : dfinity

https://magazine.marsmasters.com/wp-content/uploads/2020/12/coin-base-pro-web-1536x864.jpg|||How to Use Coinbase-Pro - Magazine|||1536 x 864

How and Where to Buy BarnBridge (BOND) An Easy Step by Step.

Dfinity Foundation ' sinternet computer (ICP) token, which allows users to participate in and govern the blockchain network, went live on the U.S.-based crypto exchange Coinbase Pro on Monday. Since.

Internet Computer [IOU] (ICP) - Price, Chart, Info CryptoSlate

Pepperstone Best Spread Betting Platform UK for Advanced Traders Capital.com Overall Best Spread Betting Platform UK IG UK Spread Betting Platform With 17,000 Markets ETX Capital Best Spread Betting Platform UK for Small Stakes (10p per point) Markets.com Best Spread Betting Platform UK for Beginners Recommended Broker Visit Site

Coinbase and Coinbase Pro are under the same company, but you need to have a separate account for pro and regular. There is no way to change your coin base to Coinbase Pro. If you dont want to use your coinbase account, you can just transfer all your funds from Coinbase to Pro. source APENFT Airdrop CoinBase NFT Airdrop Follow Twitter

Coinbase Pro Digital Asset Exchange

https://tradingplatforms.com/wp-content/uploads/2021/04/AvaTrade-FTSE-100.png|||Best Brokers for FTSE 100 UK - Cheapest Brokers Revealed|||1117 x 769

Indiabulls Ventures is a stock broker in India that provides unlimited subscription based trading plans with zero brokerage and interest. Get live share market updates  $\&$ amp; insights via the Shubh app now!.

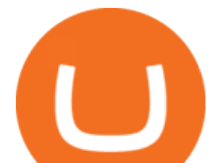

https://public.bnbstatic.com/image/cms/article/body/4523/5026026498cf6286cd2b5dc53c66ebc8-0.jpeg|||Bina nce Google Authenticator - Arbittmax|||1600 x 1183

Where to buy BarnBridge (BOND) As of right now there are 23 cryptocurrency exchanges and marketplaces available for you to trade BarnBridge (BOND) online. Below you'll find a list of all the cryptocurrency marketplaces and exchanges that currently list BarnBridge (BOND) for trading.

https://images-eu.ssl-images-amazon.com/images/I/61nr8mWKOwL.png|||Ig Forex Uk milmakedesigners|||1920 x 1200

How Much Is Coinbase Pro bankovia

Refer a friend to Bittrex Cryptocurrency Exchange Bittrex .

Indiabulls Housing Finance Limited uses cookies and similar technologies to enhance your browsing experience and provide personalized recommendations. By using our online services, you consent the use of cookies in accordance with our Cookie Policy.

https://cdn.shortpixel.ai/client/q\_glossy,ret\_img,w\_1600/https://xrprightnow.com/wp-content/uploads/2019/03 /coinbase-xrp.jpg|||Coinbase Wallet App Supports XRP | XRP Right Now|||1600 x 904

https://preview.redd.it/9uc91jrup5zz.png?auto=webp&s=884a2bde676d2bf1aea9b40f7eb406f72d38f6d5|| |Warning: Fake coinbase transaction email : ethtrader|||1080 x 1920

https://www.compareforexbrokers.com/wp-content/uploads/2020/05/Spreadex-Sports-Types-Spread-Betting-UK.jpg|||UK Best Spread Betting Platforms: The Complete List (2021)|||2202 x 780

https://public.bnbstatic.com/image/cms/content/body/202010/d33b1b2f91b2e4e523a3c5ef28b546c4.png|||Usin g a YubiKey for Two-Factor Authentication (2FA ...|||2416 x 1236

Indiabulls home loan is one of the leading home finance companies in India. Get online home loans at an attractive interest rates from best house loan provider now!

Binance Google Authenticator Key : CryptoFarmer

Coinbase Pro Login Pro.coinbase Sign in Coinbase Pro Wallet

https://www.coinbase.com/assets/press/coinbase-logos/coinbase-white.png|||Coinbase - Buy/Sell Digital Currency|||2600 x 909

Indiabulls Shubh is a online trading app of one of the leading online share/stock marketing trading company in India which helps you make the most of your investment options. Now start trading with Shubh mobile app by Indiabulls ventures

Features of The Cóinbase Pro Login. The pro version of Coinbase gives you advanced features as compared to the normal version of the platform. You can trade into more and more cryptocurrencies supported by the platform and withdraw your money whenever you want. So let us see all the features provided by the Cóinbase Pro Login. Efficient Execution

How to Use Binance Authenticator for 2FA on Binance Binance .

Videos for Pro+coinbase

A Complete Guide to ICP Token from Dfinity. After a wait of half a decade, Dfinity is releasing a public launch of its network and also its ICP token which powers the internet computer. The genesis launch is expected to be on May 7th 2021. Therefore, you should be able to buy ICP tokens starting this date.

Monthly Live Trading Contest - Forex Deposit Bonus 200%

By trading on Bittrex, you will be rewarded with Bittrex Credits.\*\* Once you have enough Bittrex Credits, you can use these to pay the fee on your next trade. One Bittrex credit is worth 0.01 USD towards trading commissions. You can check your credits on the Holdings page. Besides earning double profit with our referral program & amp; Bittrex Credits, we have a lot more to offer Premier mobile app

https://res.cloudinary.com/swiggy/image/upload/fl\_lossy,f\_auto,q\_auto/fhxpjf6evc6c1ccjyfl0|||The Baker's Dozen | Home delivery | Order online | Lower ...|||3053 x 1526

https://i.pinimg.com/originals/fa/ef/85/faef85ec6dfde173ff8e185cd37764cb.jpg|||Trading page Coinbase Pro account | Price chart ...|||1575 x 1088

A YubiKey is a small electronic device that works as a security key and can be used for various authentication methods. On Binance, security keys can provide an extra layer of account security, acting as a Two-factor pro coinbase best spread betting broker uk p

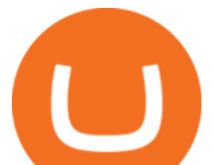

Authentication (2FA) method for logging in to your account, withdrawing funds, and resetting passwords. While there are other types of security keys, this guide focuses on the YubiKey.

Housing Finance - Home Loan Company in India Indiabulls .

https://images.cointelegraph.com/images/1434\_aHR0cHM6Ly9zMy5jb2ludGVsZWdyYXBoLmNvbS9zdG9y YWdlL3VwbG9hZHMvdmlldy9mNDdlY2FhZTE0NTI4YjI2MGRhMDIyMTRlNjhlYjFkZS5qcGc=.jpg|||Coi nbase Pro Announces Support for Chainlink Token|||1434 x 956

A Complete Guide to ICP Token from Dfinity

#cryptocurrencies #bittrex #ethereum #bitcoin #bittrexcreditsIn this video you will see what Bittrex credits are and how to use them when buying or selling c.

FP Markets Tight Spreads - Best Forex Broker of 2020

How to Change Coinbase to Coinbase Pro [STEP-BY-STEP .

https://miro.medium.com/max/2000/1\*3iJ0Mw3TnLiKxxEs\_LZybg.png|||Retrieve Your Api Key & Secret - Binance | by Dan Crisan ...|||2000 x 1087

Videos for Dfinity+binance

https://support.binance.us/hc/article\_attachments/360097504793/Screen\_Shot\_2020-10-19\_at\_2.28.59\_PM.pn g|||How to Change Your Google/SMS Two Factor Authenticator ...|||1580 x 1063 Indiabulls HomeLoans

How can I setup Google Authenticator on Binance?

Here is where you can buy BarnBridge (BOND) : Crypto Markets .

How to Buy BOND Token. Now that you understand BarnBridge, it is time to talk about BOND, the governance token. Before we proceed, know that a protocol like BarnBridge could be very promising but a token like BOND may not be able to retain value. The BOND token has the highest liquidity on Uniswap via BOND/USDC pair.

https://miro.medium.com/max/8640/1\*qkXwu1JJF65uH6YPfKR\_8A.png|||Coinbase Pro adds new security and usability features | by ...|||4000 x 2500

https://cdn.dribbble.com/users/784804/screenshots/5722985/coinbase\_final\_fin2\_4x.png|||Coinbase\_dashboard by Alexey Ivashentsev on Dribbble|||1600 x 1200

How & amp; Where to Buy BarnBridge A Step-by-Step Guide to Buying BOND. Sign up at Gemini, the #1 rated BOND exchange. Fund your account with cash or crypto. Buy . BOND

Dfinity ' ICP Token Sees Extreme Price Volatility - CoinDesk

https://greatbitcoinspot.com/wp-content/uploads/2021/07/monero.jpg|||How to sell Monero (XMR) for fiat in 2021 ...|||1200 x 800

Buy Bitcoin & amp; Crypto Instantly - The Safest Place to Buy Crypto

Coinbase and Coinbase Pro, two of the most popular cryptocurrency exchanges, take security very seriously. To access your account, you must enter your username, password, and a four-digit number from your mobile phone, all of which need two-step verification.

https://thenextweb.com/wp-content/blogs.dir/1/files/2015/04/access-account.png|||Coinbase Brings Its Bitcoin Wallet and Exchange to the UK|||1442 x 1421

Coinbase Pro: Trade BTC, ETH - Apps on Google Play

https://www.adigitalblogger.com/wp-content/uploads/Angel-Broking-Equity-Intraday-Brokerage-Charges-co mpressed.jpg|||Angel Broking Equity Intraday Brokerage Charges | Examples|||1920 x 1080

https://binancesingapore.zendesk.com/hc/article\_attachments/360026747732/mceclip2.png|||How to Enable Google 2FA Binance Singapore|||2488 x 1188

https://www.adigitalblogger.com/wp-content/uploads/When-to-Buy-Call-Option\_.png|||Buy Call Options | Explained with Examples of Timings for You|||1920 x 1080

Show Me the Credits! Were giving away over 25 million .

https://www.pageflows.com/media/videos/screenie\_34cb95bb-fa45-4e42-8e1e-882e6317e5b8.jpg|||Enabling

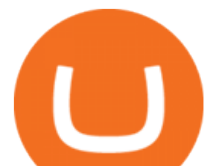

 $2FA$  on Binance (video & amp; 7 screenshots)|||1920 x 1024

https://cdn.dribbble.com/users/216256/screenshots/7888482/media/52af9b1cebffbe8c3bdcbcc039cdb68e.png||| Transaction Confirmation sketches for Wallet by Kevin Shay ...|||1600 x 1200

Coinbase Pro Digital Asset Exchange

How to Use YubiKey for Two-factor Authentication . - Binance

https://flighthacks.com.au/app/uploads/2021/03/Binance-Australia-app.jpg|||Binance Referral Code | Get 10% Bonus Funds (Exclusive)|||1170 x 1668

Online Stock/Share Market Trading Company in . - Indiabulls

https://images.cointelegraph.com/images/1434\_aHR0cHM6Ly9zMy5jb2ludGVsZWdyYXBoLmNvbS9zdG9y YWdlL3VwbG9hZHMvdmlldy9lMmQxMjFmMzZjMzM2Mzk5NDRhYTM1ZTZkZjBjMGNmMS5qcGc=.j pg|||Coinbase executed MicroStrategys \$425M Bitcoin purchase ...|||1434 x 955

Welcome to Indiabulls Online Trading Destination. To provide the best possible trading experience, Indiabulls Ventures has launched a new and advanced Shubh Web Platform. The Shubh online trading platform provides customers a seamless trading experience through its various useful features such as live streaming stock quotes, online payment gateways, portfolio dashboard, extensive research reports, online IPO, live market news & amp; real time market statistics, allowing you to analyse markets.

https://miro.medium.com/max/3834/1\*k7Qw0IzGJ1hffLP8lRJVVw.png|||How To Add Two Factor Authentication (2FA) To Binance | by ...|||1917 x 956

https://cdn.publish0x.com/prod/fs/images/83e1dc502717a5c8215aa54892c5e46ce40c59ce403379b9b83a496a 1b23322d.jpg|||The Top DeFi Yield Farming Protocols On Binance Smart Chain|||1771 x 994

https://gblobscdn.gitbook.com/assets%2F-MEYRpckmJuuhnKblhzo%2Fsync%2F74211034cd54d66e586c0a9 b2860ace5c34d2431.png?alt=media|||Add API key on Binance - Finandy Docs|||2034 x 1176

https://i0.wp.com/coinsutra.com/wp-content/uploads/2019/05/Binance-API-Key-confirmation.jpg?resize=120 0%2C1053&ssl=1|||CoinTracking Review: How To Use CoinTracking App (+ Expert ...|||1200 x 1053 In this video you will learn Dfinity Crypto & amp; How to Buy Dfinity Token on Binance!???? Buy Crypto on Binance (best rates, lowest fee)! https://www.binance.com/.

https://gblobscdn.gitbook.com/assets%2F-LhZPsev3Rzmc5ZEnuuL%2F-LjPEc09nDTak\_66F3gR%2F-LjHr2 3py\_awXT38TK1F%2Fimage.png?alt=media|||Enable 2FA on Binance - Finandy Docs|||2336 x 1240 How to buy BarnBridge (BOND) token?

https://www.adigitalblogger.com/wp-content/uploads/Reliance-Money-Demat-Account-min.jpg|||Reliance Money Demat Account | Opening, Charges, AMC ...|||1920 x 1080

https://research.binance.com/static/images/projects/dfinity/logo.png|||Criptomoneda ICP llega a Binance y se posiciona de cuarta ...|||1200 x 873

https://hocitfree.com/wp-content/uploads/2020/02/tai-app-google-authenticator.png|||Sàn Binance: Hng dn ng ký tài khon, bo mt, np rút ...|||1080 x 780

https://support.binance.us/hc/article\_attachments/360097505333/Screen\_Shot\_2020-10-19\_at\_3.41.36\_PM.pn g|||How to Change Your Google/SMS Two Factor Authenticator ...|||2729 x 1592

How to Use Binance Authenticator for 2FA on Binance App .

https://cryptoshuttlenews.com/wp-content/uploads/2021/01/post-column-01-13.jpg|||A Guide to Liquidity Pool Token - Crypto Shuttle News|||1920 x 1920

https://exicos.com/wp-content/uploads/2021/06/earn-btc-for-free-signup-on-tap2021.jpeg|||EXICOS Airdrops & Giveaways Page 2 Exclusive ...|||1600 x 900

What is Coinbase Pro? Coinbase Pro is a trading platform for individual traders and crypto enthusiasts. Trading and funding What are the fees on Coinbase Pro? Learn about trading, taker, deposit, withdrawal, and account fees on Coinbase Pro. Managing my account How to transfer funds between your Coinbase Pro and Coinbase accounts

https://www.trendingtopics.at/wp-content/uploads/2021/06/Bild-Inno-1536x864.jpg|||"Like the Dotcom Boom": Dfinity Founder Explains Crash of ...|||1536 x 864

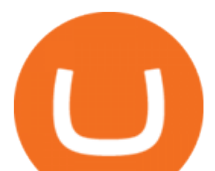

How & amp; Where to Buy BarnBridge: Price & amp; Exchanges (January 2022) https://miro.medium.com/max/3826/1\*EF2ePgNufh1aOCBTIXaR5w.png|||How To Add Two Factor Authentication (2FA) To Binance | by ...|||1913 x 955

https://www.asktraders.com/wp-content/uploads/2020/09/Neuraxpharm-1536x804.jpg|||Permira to Acquire Neuraxpharm for \$1.9bln - AskTraders.com|||1536 x 804 https://i0.wp.com/www.usethebitcoin.com/wp-content/uploads/2018/02/binance-security.jpeg|||Binance Review: All You Need To Know | UseTheBitcoin|||1920 x 967

*(end of excerpt)*